**AutoCAD 22.0 Descarga gratis Clave de licencia gratuita (Vida útil) Código de activación 2023 En Español**

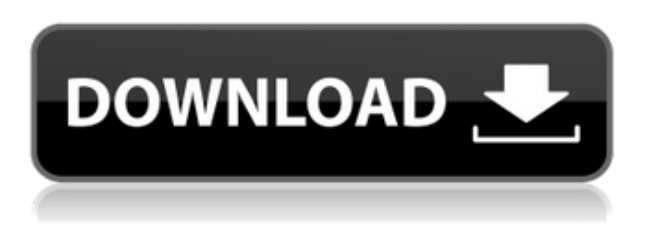

Probé un par de programas CAD y ninguno funcionó bien para mí. Primero probé un software gratuito, que es AutoCAD, pero es demasiado limitado para lo que necesito. Luego pasé a otro software gratuito y encontré uno más cercano que era Fusion 360. Lo mejor de Fusion 360 es que es compatible con todas las funciones que necesito. La prueba gratuita está disponible cuando te registras y la experiencia es impresionante. Estoy satisfecho.

He estado usando Tinkercad para diseñar modelos 3D desde hace un tiempo. Lo que me funciona bien es que puedes diseñar fácilmente un objeto 3D usando una imagen o una imagen con una descripción, lo cual es bastante conveniente. También descubrí que algunas de las funciones del sitio web no son tan buenas como la versión de escritorio.

Una de las mejores aplicaciones para AutoCAD, este software también es económico y es muy conveniente y fácil de usar. También obtienes un montón de características. Puede crear nuevos dibujos, importar y exportar archivos y hacer mucho más. Este es un gran compañero de AutoCAD, pero también es un buen plan para conocer algunos de los conceptos básicos.

Primero estaba considerando usar OpenGL para el proyecto, pero luego descubrí Google Tango y decidí usarlo en su lugar. Pude hacer algunos cambios significativos en el modelo y generarlo instantáneamente sin tener que seguir adelante con el viejo y feo modelo. Es un proceso suave.

Pero si está buscando una versión completa de AutoCAD, entonces vale la pena echarle un vistazo a esta. Además, está diseñado para ser rápido y limpio, lo que también lo hace más fácil para los principiantes. Además, admite complementos, por lo que puede agregar muchas funcionalidades. Lo mejor de todo es que no tiene que pagar para usar este programa.

La edición especial del programa Autodesk Student es una herramienta CAD robusta y completa que recomendaría de todo corazón. Entonces, si está buscando un software CAD gratuito, le recomendaría este programa.

## **Descargar AutoCAD Clave de licencia [Win/Mac] x32/64 2023**

Los campos en cualquiera de los cuadros de diálogo de descripción de bloque están asociados con un dibujo. Cualquier dibujo con una descripción de bloque relacionada con un campo se muestra en una información sobre herramientas cuando pasa el mouse sobre el campo. Los mensajes de sugerencia para cada campo indican que el campo está lleno de información generada automáticamente. El mensaje indicará si el campo es de entrada única o múltiple, el valor predeterminado del campo, el valor mínimo del campo, el valor máximo, el comentario del campo y los valores de edición mínimo y máximo. En AutoCAD Descifrar Keygen Electrical, puede insertar un conector vertical en un campo para permitirle dividir el campo en varias entradas.

Introducir información en un campo de entrada de teclado puede llevar mucho tiempo. Debe encontrar el cursor, ingresar texto o hacer clic con la tecla Control presionada, seleccionar el texto, usar el comando Herramientas > Opciones para asignar una pulsación de tecla, volver a su dibujo y luego repetir el proceso una y otra vez hasta que haya terminado. Si tiene una gran cantidad de campos para ingresar, esta puede ser una tarea que requiere mucho tiempo. Sería mucho más fácil usar una aplicación como \"Microsoft Word\" o \"AutoCAD Electrical\", o posiblemente un programa de hoja de cálculo, para ingresar datos en un cuadro de texto a medida que se procesa la información.

Este curso está diseñado para cubrir los conceptos básicos de AutoCAD 2010, así como también brindar ayuda personalizada para guiarlo a dominar AutoCAD. El curso está disponible para usuarios de AutoCAD en todos los niveles, desde principiantes hasta usuarios avanzados. Los estudiantes aprenderán cómo utilizar el entorno del espacio de trabajo, las herramientas y los comandos comunes y cómo realizar diversas tareas de dibujo. También aprenderán a utilizar las herramientas de gestión de datos ya crear y modificar tablas e informes.

Este curso cubre todos los conceptos básicos de AutoCAD 2010, demostrando cómo realizar tareas comunes y resolver problemas típicos. Los estudiantes aprenderán cómo crear, editar y modificar dibujos, usando varias herramientas y métodos.Uno de los objetivos del curso es permitir que los estudiantes se sientan seguros al realizar tareas de AutoCAD. Cada lección incluye los siguientes temas: edición y configuración de dibujos, nuevas herramientas y comandos de dibujo, gestión de datos, trazado y gráficos, gestión de imágenes, impresión y publicación, gráficos y diseño, dispositivos de entrada y barras de herramientas definidas por el usuario.

5208bfe1f6

## **Descargar AutoCAD Clave de activación Código de registro gratuito PC/Windows 2023 Español**

AutoCAD es el software de dibujo asistido por computadora más poderoso disponible en el mercado. A pesar de su potencia, hay algunas cosas básicas que debe saber sobre AutoCAD para poder aprovecharlo al máximo. Siguiendo estos consejos, podrá disfrutar al máximo de las capacidades del software. Una excelente manera de aprender y practicar es encontrar dibujos CAD en línea. Practique creando dibujos simples en un formato simple y aprenda las herramientas 3D. Practique copiando algunos diseños de ingeniería comunes como un nivel, dibujos de instalaciones eléctricas, etc. y luego use vistas en perspectiva 3D y vistas constructivas en 3D. Al comenzar en un entorno de Autocad, es importante comprender que, como regla general, si está en un libro, probablemente haya un mejor método para encontrar. Esto también se aplica a las fuentes de Internet. AutoCAD está disponible para uso personal y comercial. Puede ser utilizado por una gran variedad de personas, desde usuarios principiantes hasta profesionales experimentados en CAD. Asegúrese de personalizar los atajos de teclado para que el programa sea más fácil de usar. Dado que las herramientas de dibujo son prácticamente las mismas para todas las aplicaciones, la mayoría de los instructores explican cada herramienta en lugar de enumerarlas en un plan de estudios de clase. Por ejemplo, explicar las herramientas de dibujo de Autocad, no solo las funciones, puede ser beneficioso. **Solo quiero asegurarme de que no estoy perdiendo el tiempo. Obviamente no soy el único que lee esto. Aprendí todo lo que está en los videos en YouTube y compré un par de libros.** En primer lugar, si puede dibujar una imagen, puede usarla para crear dibujos en AutoCAD. Debería poder crear dibujos precisos a partir de un boceto. Sin embargo, esto no significa que pueda hacer cualquier tipo de redacción detallada. Para esto, necesitas usar las herramientas de lápiz. Las herramientas de lápiz le permiten hacer bocetos simples.

descargar autocad 2014 gratis en español para windows 7 descargar autocad 2014 gratis en español para windows 7 32 bits descargar

autocad 2020 para windows 7 64 bits gratis descargar autocad 2014 gratis para windows 7 32 bits descargar autocad 2010 para windows 7 descargar planos de edificios de 7 pisos en autocad gratis autocad 2018 descargar gratis para pc windows 7 descargar autocad gratis para windows descargar autocad gratis para windows 7 descargar renders de autocad

AutoCAD tiene una curva de aprendizaje empinada, e inicialmente puede parecer que estás luchando contra el programa en todo momento. Sin embargo, si es paciente y está dispuesto a aprender, será recompensado con una herramienta de alta calidad para crear hermosos dibujos arquitectónicos rápidamente. Si va a aprender AutoCAD, debe asegurarse de poder dedicar una cantidad significativa de tiempo a aprender el software. Puede ser un compromiso a largo plazo. Algunos estudiantes pueden pasar horas al día buscando documentos y tutoriales. Puede aprender y usar AutoCAD para crear y editar dibujos técnicos, cuadros, gráficos y crear vistas 3D precisas de objetos. Debido a la cantidad de detalles que deben tenerse en cuenta para los dibujos en 3D, AutoCAD no es un proceso simple ni rápido. Si es nuevo en AutoCAD, puede configurar una computadora y luego usar dibujos de plantilla que puede editar a medida que aprende. Puedes trabajar en tus propios dibujos si lo prefieres. También puede unirse a un foro para hacer preguntas y leer las respuestas de otras personas. Haz todo lo que puedas para aprender AutoCAD y mejorar tus habilidades. No importa lo que haga, siempre puede encontrar foros y siempre puede obtener soporte. Probablemente querrá aprender AutoCAD con un libro, CD o DVD. Sin embargo, si puede encontrar uno que esté en línea, puede imprimirlo, escanearlo o descargarlo. La razón por la que desea obtener un libro es porque incluirá instrucciones detalladas paso a paso y materiales de capacitación para usted. Un libro le enseñará mejor, ya sea que esté aprendiendo AutoCAD desde cero o enseñándolo a otros. Para los programas en línea, puede buscar estos libros en Internet o puede comprar una copia física. La mejor recomendación es comprar un programa como Scribd, un programa para compartir documentos que puede obtener en línea.

Uno de los conceptos más básicos en el uso de AutoCAD es comprender su entorno de dibujo. En resumen, el entorno es un conjunto de instrucciones que describen cómo se ve el dibujo, cómo dibujarlo y qué hacen el mouse y el teclado. Ya sea que esté redactando su idea de un plano para su próximo proyecto de automóvil o diseñando un modelo para una casa que se construirá en el futuro, debe aprender a usar el entorno de dibujo para crear un dibujo. Leer esas instrucciones puede ser muy difícil. Y es por eso que deberías tomar una clase de CAD. Otra forma de aprender el software de AutoCAD es comenzar a utilizar una aplicación de software gratuita en línea como Basic2. A medida que se familiarice con el software, podrá diseñar sus propios modelos 3D. Mira este video sobre cómo crear tu propio auto 3D en unos minutos. Siento que ahora que sé cómo usarlo, Autocad es una opción más viable para mí y para usarlo profesionalmente. Aunque creo que aprenderlo no fue tan difícil, fue un poco complicado cuando empecé. Sin embargo, valió la pena. No siempre es fácil diseñar al principio, pero una vez que lo domines, iestarás diseñando todo el tiempo! Aprender a usar Autocad suele ser muy fácil para todos. Pero si eres, como yo, alguien que es totalmente nuevo en CAD, puede ser un desafío. Hay una curva de aprendizaje empinada, pero una vez que aprende algunas cosas, las cosas se vuelven más fáciles y Autocad se vuelve mucho más fácil de usar. Aprender CAD es una experiencia muy gratificante. El primer paso para aprender AutoCAD es encontrar una clase de CAD que se adapte a su estilo de aprendizaje. La forma en que aprende el software CAD puede ser diferente. Algunas personas aprenden leyendo y otras prefieren ver videos cortos, mientras que algunas personas se sienten cómodas con el uso del teclado, mientras que otras prefieren el mouse.

<https://techplanet.today/post/descargar-gratis-muebles-para-autocad> <https://techplanet.today/post/descargar-bloques-de-autocad-gratis-sin-registrarse-2>

Si se encuentra en una situación en la que solo necesita saber cómo usar las herramientas, entonces puede aprender AutoCAD a través de la práctica. Si desea ahorrar tiempo en el aprendizaje de las herramientas, puede descargar Acutoolbox. Antes de aprender, consulte los tutoriales disponibles para AutoCAD. Por lo general, incluyen ejemplos simples para

ayudarlo a comenzar, e incluso puede encontrar videos de capacitación básica sobre cómo moverse por la interfaz. Una vez que tenga una comprensión básica de cómo usar la aplicación, encontrará que AutoCAD es más intuitivo de usar. Deberá aprender a usar AutoCAD y descubrir el software por su cuenta. Algunos usuarios de AutoCAD sugieren adquirir una copia del producto, que sería su mejor medio de aprendizaje. AutoCAD es extremadamente poderoso, razón por la cual tantas personas tienen diferentes niveles de habilidad para usarlo. Sin embargo, las habilidades de AutoCAD son algo que puedes aprender. Si tiene la dedicación y la habilidad para aprender a usar AutoCAD de manera correcta y adecuada, puede hacerlo. El primer paso es aprender los conceptos básicos, que es la forma común en que la mayoría de las personas comienzan a aprender AutoCAD. Busque un sitio web de tutoriales de AutoCAD y revise sus conceptos básicos. Incluso puede consultar Quora para obtener ayuda para aprender. Una cosa que también debe aprender es cómo usar la función de zoom en AutoCAD para crear diseños que satisfagan sus necesidades. Esto a menudo implica comprender y usar planos de trabajo, y también puede significar aprender a usar herramientas auxiliares, como la función de planos. Si desea aprender a usar AutoCAD, necesitará capacitación. Autodesk ofrece un aprendizaje electrónico básico de CAD gratuito en http://www.autodesk.com/training/ o puede encontrar un tutor en línea gratuito en http://www.arts4less.com/free-online-tutors/. Consulte este tutorial gratuito para aprender a usar AutoCAD. Si ya tiene una formación técnica y ha estado programando en un lenguaje, entonces hay muchos libros en línea disponibles y puede comprar muchos de ellos a bajo precio en línea de un vendedor de libros electrónicos.En caso de que esté interesado, también hay muchas plataformas de aprendizaje electrónico para consultar, como http://www.paladin.de/ o http://www.therecipead.co.uk/.

La mejor fuente de capacitación en AutoCAD será su universidad local u otras instalaciones y personas capacitadas en CAD.

AutoCAD tiene una amplia gama de funciones y muchos usuarios, y en su mayor parte, estas funciones funcionan a la perfección. Una vez más, AutoCAD es una pieza de software muy sofisticada y requiere mucho

tiempo y aprendizaje. Antes de comprar una licencia para AutoCAD, debe asegurarse de tener el dinero a mano, así como un presupuesto y tiempo suficiente para aprender el software. Si es la primera vez que lo aprende, requerirá mucho tiempo y paciencia. Entonces, es mejor hacerlo por etapas, y siempre puedes aprender y mejorar al mismo tiempo. AutoCAD es utilizado por muchos tipos de profesionales en una variedad de industrias. Si bien es poderoso, también es complejo. Puede aprenderlo viendo videos en línea, pero es posible que estos no le brinden las habilidades que necesita para usarlo de manera efectiva. Para aprender AutoCAD, es posible que deba tomar una clase que le enseñe todo lo que necesita saber sobre el software. Consulte algunas clases de AutoCAD en línea. Estos pueden ayudarlo a ponerse al día con el software en muy poco tiempo. En los últimos diez años, AutoCAD ha visto muchos cambios. Muchos usuarios encuentran que la versión anterior a la 1.0 de AutoCAD es muy fácil de aprender y operar. Sin embargo, las versiones más nuevas son mucho más complejas y requieren más estudio para ser competentes. AutoCAD es muy popular en todo el mundo para cualquier tipo de creación relacionada con la ingeniería. Esta es una pieza de software altamente sofisticada que requiere mucho tiempo para aprender las complejidades de la plataforma. La versión introductoria de AutoCAD 2019 se llama AutoCAD LT 2019 y es una herramienta muy fácil de aprender. Es bastante básico y simple en su interfaz y permite a los estudiantes dibujar modelos 2D y 3D que se utilizan en ingeniería mecánica, arquitectura e ingeniería arquitectónica. **3. Quiero retomar AutoCAD, pero por la forma en que hablas de él parece que es un paso adelante de lo que aprendí con Inventor y AutoCAD LT.¿Puedo pasar de Drafting a Modelado y diseño 3D? ¿Qué necesitaría saber un estudiante más "normal"?** ¿Algún libro u otra buena referencia que pueda conseguir que me enseñe los conceptos básicos? Sólo quiero conseguirme una copia y empezar a perder el tiempo. No quiero aprender los conceptos básicos absolutos primero, solo quiero aprender lo suficiente para obtener una copia y tener un proyecto que hacer.

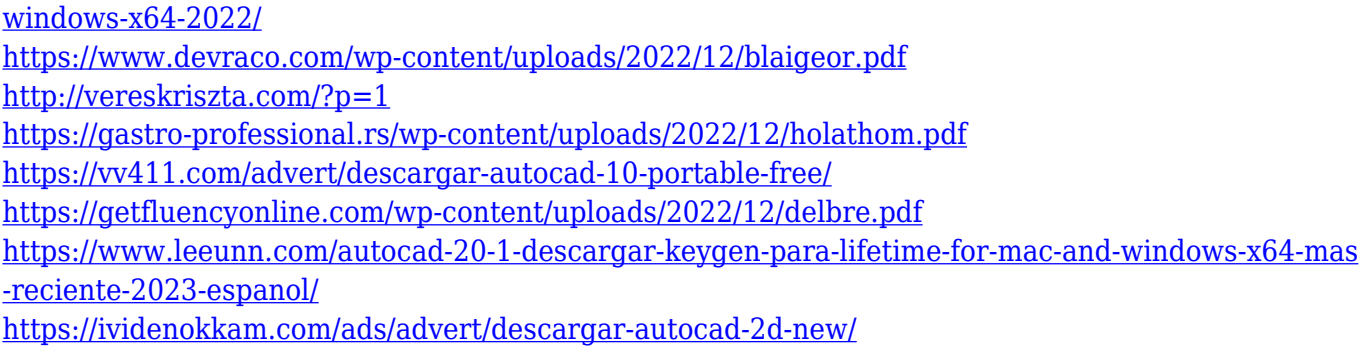

Con suerte, está armado con el conocimiento suficiente para aprender a usar AutoCAD leyendo esta guía. Pero si todavía no estás seguro de AutoCAD, siempre es buena idea echar un vistazo a los tutoriales oficiales. Puede encontrarlos en el sitio web de Autodesk. No se desanime si no tiene idea de lo que está pasando en el programa; la mayoría de las personas no la tienen cuando comienzan. Solo tendrás que leer y buscar hasta que encuentres algo que te explique AutoCAD. Ser capaz de usar cualquier software de diseño puede requerir familiaridad con ciertos comandos, pero aprender AutoCAD es conocer los cimientos sobre los que se asienta la industria del diseño. Si necesita usar AutoCAD, eche un vistazo a la Certificación de AutoCAD. AutoCAD es una gran herramienta para crear y editar dibujos y modelar piezas y ensamblajes. Es muy fácil aprender las habilidades de AutoCAD, aunque puede pasar algún tiempo aprendiendo los conceptos básicos. Puede esperar aprender sobre funciones, herramientas y capas. CAD significa diseño asistido por computadora. Se utiliza para diseñar diferentes tipos de piezas y productos mecánicos. Es importante tener una buena comprensión de cómo usar CAD en las situaciones adecuadas, para que pueda agregar valor a su diseño. Aprenderá sobre formas, diseño y bloques. AutoCAD es un software de diseño galardonado y líder en la industria con múltiples usos y herramientas. Aunque se puede usar para algo más que dibujar, es principalmente un programa de dibujo en 2D. Si necesitas aprender CAD, echa un vistazo a la Certificación de AutoCAD. Ahora, vayamos a los aspectos prácticos de lo que realmente es AutoCAD y lo que puede hacer con él. SWANTZEN es uno de los mejores sitios web gratuitos en Internet donde puede aprender todo sobre AutoCAD (y otras aplicaciones CAD gratuitas) siguiendo numerosos tutoriales. La mayoría de los desafíos de aprender CAD tienen que ver con su concentración y disponibilidad de tiempo. La buena noticia es que un software CAD se puede aprender con la ayuda de videos y tutoriales.Al sumergirse directamente en un método

nuevo y desconocido de trabajar con la herramienta, podrá ver si AutoCAD tiene la capacidad de hacer que su trabajo sea más fácil y divertido. Si le preocupa perder los estribos iniciales y frustrarse durante el proceso de aprendizaje, comience poco a poco.

AutoCAD se ha convertido en uno de los programas de software más populares para crear dibujos en 2D y 3D. AutoCAD es una poderosa aplicación CAD que se especializa en el diseño para empresas de ingeniería. El software AutoCAD no es tan fácil de usar como muchos programas de software, por lo que vale la pena seguir un tutorial antes de que se sienta cómodo usándolo. También puede descargar la versión de prueba gratuita de AutoCAD en https://icad.autodesk.com/en/free/. Con una prueba gratuita, encontrará que el software es fácil de aprender, lo que lo hace ideal para las personas que son nuevas en la tecnología de diseño. La educación no se trata solo de aprender de un libro o de plataformas en línea. La educación es más sobre el intercambio de ideas, información y experiencias. A veces, los estudiantes pueden obtener el mismo conocimiento de un libro o de otras personas. Pero lo que es más importante, para obtener el concepto de conocimiento, necesitan intercambiar y tener una discusión. No necesitan aprender de una sola fuente. Necesitan aprender de muchas fuentes y compartir sus experiencias. Si está buscando mojarse los pies en AutoCAD sin gastar demasiado dinero, hay algunos métodos de aprendizaje que puede probar. Esto no significa que todos serán adecuados para sus necesidades, pero pueden brindarle una buena base para construir, ahorrando así dinero si decide comprar un paquete completo después de todo. Mencione este programa porque es el corazón de la computadora. Solo si entendemos este programa y las técnicas de dibujo y su proceso encontraremos a los usuarios de este software más productivos. AutoCAD tiene su propio lugar especial en el archivo de dibujo. Incluso si copia otros objetos, no puede cambiar el diseño y la posición de los objetos en el archivo. Sin embargo, si aprende a usar las funciones de este software, puede tener éxito y ser eficiente.

No es difícil aprender a dibujar dibujos en 2D y 3D en AutoCAD. Para adquirir conocimientos sobre el software, primero debe descargar y aprender a utilizar una versión de prueba gratuita. Comience con una prueba si desea aprovecharla al máximo. Puede utilizar la versión de prueba para hacerse una idea del software y de lo que puede hacer. Hay muchos recursos para ayudarlo a aprender a usar el software. Antes de comenzar un proyecto 3D complejo, es mejor aprender a usar un proyecto simple. Una vez que se sienta cómodo con el software, también puede usar AutoCAD para proyectos más grandes. Si desea aprender AutoCAD, deberá encontrar un instructor o asistir a un taller. Mientras tanto, puede tomar FreeCell, FreeCAD y aprender a crear sólidos y estructuras alámbricas. Sólidos, líneas y caras funcionan todos juntos en 3D. Si toma una clase, puede concentrarse en los puntos más finos del dibujo en 3D para ayudarlo a comprender todas las herramientas. Recomiendo FreeCAD y FreeCell. ¿Cuál es la mejor manera de aprender a usar AutoCAD? Para muchas personas, estudiar libros, videos o capacitación multimedia es un método de aprendizaje efectivo. Una persona que utilice este método deberá leer o ver tutoriales, escuchar conferencias dirigidas por un instructor o ver videos de capacitación. Para algunas personas, puede convertirse en un experto en AutoCAD en poco tiempo. De hecho, no se requiere mucho tiempo para aprender AutoCAD. Sin embargo, después de la clase, siempre habrá una sesión de práctica para ayudarlo a dominar el software. Si desea mantener su nivel de habilidad, la práctica es necesaria después de cada clase. De lo contrario, siempre puede acceder al centro de capacitación donde puede recibir soporte profesional para ayudarlo a aprender el software. Me tomó más de dos años convertirme en un usuario experto del software. Para mí, me encontré principalmente trabajando por mi cuenta. Hacía un trabajo informal en algunos diseños y recopilaba comentarios de mis compañeros. Aprendí cómo usar mejor el software y gradualmente agregaría funcionalidad a mis diseños hasta que me volví más capaz.